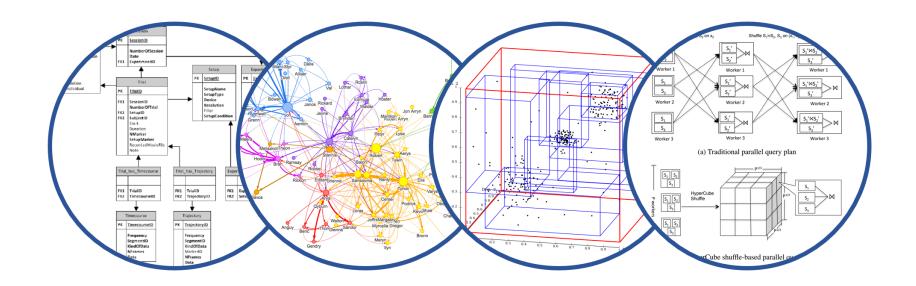

# Database System Internals Transactions: Recovery (part 2)

Paul G. Allen School of Computer Science and Engineering University of Washington, Seattle

## Force/No-steal (most strict)

 FORCE: Pages of committed transactions must be forced to disk before commit

 NO-STEAL: Pages of uncommitted transactions cannot be written to disk

Easy to implement (how?) and ensures atomicity

## No-Force/Steal (least strict)

 NO-FORCE: Pages of committed transactions need not be written to disk

 STEAL: Pages of uncommitted transactions may be written to disk

In both cases, need a Write Ahead Log (WAL) to provide atomicity in face of failures

## Write-Ahead Log (WAL)

The Log: append-only file containing log records

- Records every single action of every TXN
- Forces log entries to disk as needed
- After a system crash, use log to recover

Three types: UNDO, REDO, UNDO-REDO

Aries: is an UNDO-REDO log

## Policies and Logs

|          | NO-STEAL | STEAL         |
|----------|----------|---------------|
| FORCE    | Lab 3    | Undo Log      |
| NO-FORCE | Redo Log | Undo-Redo Log |

## "UNDO" Log

**FORCE** and **STEAL** 

## **Undo Logging**

## Log records

- <START T>
  - transaction T has begun
- <COMMIT T>
  - T has committed
- <ABORT T>
  - T has aborted
- <T,X,v>
  - T has updated element X, and its <u>old</u> value was v
  - Idempotent, physical log records

| Action     | t  | Mem A | Mem B | Disk A | Disk B | UNDO Log               |
|------------|----|-------|-------|--------|--------|------------------------|
|            |    |       |       |        |        | <start t=""></start>   |
| INPUT(A)   |    | 8     |       | 8      | 8      |                        |
| READ(A,t)  | 8  | 8     |       | 8      | 8      |                        |
| t:=t*2     | 16 | 8     |       | 8      | 8      |                        |
| WRITE(A,t) | 16 | 16    |       | 8      | 8      | <t,a,8></t,a,8>        |
| INPUT(B)   | 16 | 16    | 8     | 8      | 8      |                        |
| READ(B,t)  | 8  | 16    | 8     | 8      | 8      |                        |
| t:=t*2     | 16 | 16    | 8     | 8      | 8      |                        |
| WRITE(B,t) | 16 | 16    | 16    | 8      | 8      | <t,b,<b>8&gt;</t,b,<b> |
| OUTPUT(A)  | 16 | 16    | 16    | 16     | 8      | Crash!                 |
| OUTPUT(B)  | 16 | 16    | 16    | 16     | 16     | Clasii!                |
| COMMIT     |    |       |       |        |        | <commit t=""></commit> |

| Action     | t  | Mem A | Mem B | Disk A | Disk B | UNDO Log               |
|------------|----|-------|-------|--------|--------|------------------------|
|            |    |       |       |        |        | <start t=""></start>   |
| INPUT(A)   |    | 8     |       | 8      | 8      |                        |
| READ(A,t)  | 8  | 8     |       | 8      | 8      |                        |
| t:=t*2     | 16 | 8     |       | 8      | 8      |                        |
| WRITE(A,t) | 16 | 16    |       | 8      | 8      | <t,a,8></t,a,8>        |
| INPUT(B)   | 16 | 16    | 8     | 8      | 8      |                        |
| READ(B,t)  | 8  | 16    | 8     | 8      | 8      |                        |
| t:=t*2     | 16 | 16    | 8     | 8      | 8      |                        |
| WRITE(B,t) | 16 | 16    | 16    | 8      | 8      | <t,b,8></t,b,8>        |
| OUTPUT(A)  | 16 | 16    | 16    | 16     | 8      |                        |
| OUTPUT(B)  | 16 | 16    | 16    | 16     | 16     | Crash!                 |
| COMMIT     |    |       |       |        |        | <commit t=""></commit> |

WHAT DO WE DO?

We UNDO by setting B=8 and A=8

• This is all we see (for example):

| Disk A | Disk B |
|--------|--------|
| 16     | 8      |

• This is all we see (for example):

| Disk A | Disk B |
|--------|--------|
| 16     | 8      |

- This is all we see (for example):
- Need to step through the log

| Disk A | Disk B |
|--------|--------|
| 16     | 8      |

```
<START T>
<T,A,8>
<T,B,8>
```

- This is all we see (for example):
- Need to step through the log

| Disk A | Disk B |
|--------|--------|
| 16     | 8      |

What direction?

- This is all we see (for example):
- Need to step through the log

| Disk A | Disk B |
|--------|--------|
| 16     | 8      |

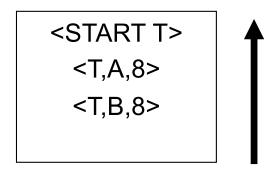

- What direction?
- In UNDO log, we start at the most recent and go backwards in time

- This is all we see (for example):
- Need to step through the log

| Disk A | Disk B |
|--------|--------|
| 16     | 8      |

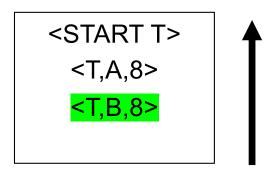

- What direction?
- In UNDO log, we start at the most recent and go backwards in time

- This is all we see (for example):
- Need to step through the log

| Disk A          | Disk B |
|-----------------|--------|
| <mark>16</mark> | 8      |

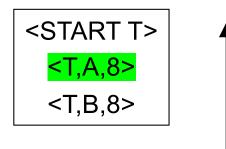

- What direction?
- In UNDO log, we start at the most recent and go backwards in time

- This is all we see (for example):
- Need to step through the log

| Disk A | Disk B |
|--------|--------|
| 8      | 8      |

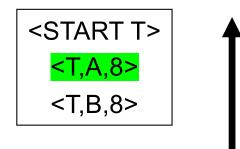

- What direction?
- In UNDO log, we start at the most recent and go backwards in time

- This is all we see (for example):
- Need to step through the log

| Disk A | Disk B |
|--------|--------|
| 8      | 8      |

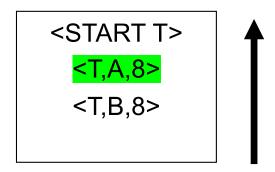

- What direction?
- In UNDO log, we start at the most recent and go backwards in time

- If we see NO Commit statement:
  - We UNDO both changes: A=8, B=8
  - The transaction is atomic, since none of its actions have been executed
- In we see that T has a Commit statement
  - We don't undo anything
  - The transaction is atomic, since both its actions have been executed

After system's crash, run recovery manager

 Decide for each transaction T whether it is completed or not

```
    <START T>....
    <START T>....
    ABORT T>....
    = yes (already cleaned up)
    <START T>....
    = no
```

Undo all modifications by incomplete transactions

### Recovery manager:

```
Read log <u>from the end</u>; cases:
<COMMIT T>: mark T as completed
<ABORT T>: mark T as completed
<T,X,v>: if T is not completed
then write X=v to disk
else ignore
```

<START T>: ignore

```
...
<T6,X6,v6>
...
<START T5>
<START T4>
<T1,X1,v1>
<T5,X5,v5>
<T4,X4,v4>
<COMMIT T5>
<T3,X3,v3>
<T2,X2,v2>
```

Question1: Which updates are undone?

#### Question 2:

How far back do we need to read in the log?

#### Question 3:

What happens if second crash during recovery?

Crash!

```
<T6,X6,v6>
<START T5>
<START T4>
<T1,X1,v1>
<T5,X5,v5>
<T4,X4,v4>
<COMMIT T5>
<T3,X3,v3>
<T2,X2,v2>
```

Question1: Which updates are undone?

#### Question 2:

How far back do we need to read in the log?
To the beginning.

#### Question 3:

What happens if second crash during recovery?

Crash!

```
...
<T6,X6,v6>
...
<START T5>
<START T4>
<T1,X1,v1>
<T5,X5,v5>
<T4,X4,v4>
<COMMIT T5>
<T3,X3,v3>
<T2,X2,v2>
```

Question1: Which updates are undone?

#### Question 2:

How far back do we need to read in the log?
To the beginning.

#### Question 3:

What happens if second crash during recovery?

No problem! Log records are idempotent. Can reapply.

| Action     | t          | Mem A                             | Mem B | Disk A | Disk B | UND                                   | O Log  |
|------------|------------|-----------------------------------|-------|--------|--------|---------------------------------------|--------|
|            |            |                                   |       |        |        | <sta< td=""><td>RT T&gt;</td></sta<>  | RT T>  |
| INPUT(A)   |            | When must we force pages to disk? |       |        | 8      |                                       |        |
| READ(A,t)  | 8          |                                   |       |        | 8      |                                       |        |
| t:=t*2     | 16         |                                   |       |        | 8      |                                       |        |
| WRITE(A,t) | 16         | 16                                |       | 8      | 8      | <t,< td=""><td>4,8&gt;</td></t,<>     | 4,8>   |
| INPUT(B)   | 16         | 16                                | 8     | 8      | 8      |                                       |        |
| READ(B,t)  | 8          | 16                                | 8     | 8      | 8      |                                       |        |
| t:=t*2     | 16         | 16                                | 8     | 8      | 8      |                                       |        |
| WRITE(B,t) | 16         | 16                                | 16    | 8      | 8      | <t,i< td=""><td>3,8&gt;</td></t,i<>   | 3,8>   |
| OUTPUT(A)  | <b>1</b> 6 | 16                                | 16    | 16     | 8      |                                       |        |
| OUTPUT(B)  | 16         | 16                                | 16    | 16     | 16     |                                       |        |
| COMMIT     |            |                                   |       |        |        | <com< td=""><td>MIT T&gt;</td></com<> | MIT T> |

| Action     | t  | Mem A | Mem B | Disk A | Disk B | UNDO Log                 |  |
|------------|----|-------|-------|--------|--------|--------------------------|--|
|            |    |       |       |        |        | <start t=""></start>     |  |
| INPUT(A)   |    | 8     |       | 8      | 8      |                          |  |
| READ(A,t)  | 8  | 8     |       | 8      | 8      |                          |  |
| t:=t*2     | 16 | 8     |       | 8      | 8      |                          |  |
| WRITE(A,t) | 16 | 16    |       | 8      | 8      | <t,a,8></t,a,8>          |  |
| INPUT(B)   | 16 | 16    | 8     | 8      | 8      |                          |  |
| READ(B,t)  | 8  | 16    | 8     | 8      | 8      |                          |  |
| t:=t*2     | 16 | 16    | 8     | 8      | 8      |                          |  |
| WRITE(B,t) | 16 | 16    | 16    | 8      | 8      | <t,b,8></t,b,8>          |  |
| OUTPUT(A)  | 16 | 16    | 16    | 16     | 8      |                          |  |
| OUTPUT(B)  | 16 | 16    | 16    | 16     | 16     |                          |  |
| COMMIT     |    |       |       | FOR    | CE     | ◆ <commit t=""></commit> |  |

RULES: log entry <u>before</u> OUTPUT <u>before</u> COMMIT

## **Undo-Logging Rules**

U1: If T modifies X, then <T,X,v> must be written to disk before OUTPUT(X)

U2: If T commits, then OUTPUT(X) must be written to disk before <COMMIT T>

 Hence: OUTPUTs are done <u>early</u>, before the transaction commits

**FORCE** 

## Checkpointing

Checkpoint the database periodically

- Stop accepting new transactions
- Wait until all current transactions complete
- Flush log to disk
- Write a <CKPT> log record, flush
- Resume transactions

## Undo Recovery with Checkpointing

During recovery, Can stop at first <CKPT>

```
<T9,X9,v9>
(all completed)
<CKPT>
<START T2>
<START T3
<START T5>
<START T4>
<T1,X1,v1>
<T5,X5,v5>
<T4,X4,v4>
<COMMIT T5>
<T3,X3,v3>
<T2,X2,v2>
```

other transactions

transactions T2,T3,T4,T5

## Nonquiescent Checkpointing

- Problem with checkpointing: database freezes during checkpoint
- Would like to checkpoint while database is operational
- Idea: nonquiescent checkpointing

```
Quiescent = being quiet, still, or at rest; inactive
Non-quiescent = allowing transactions to be active
```

## Nonquiescent Checkpointing

Write a <START CKPT(T1,...,Tk)>
 where T1,...,Tk are all active transactions. Flush log to disk

Continue normal operation

When all of T1,...,Tk have completed, write <END CKPT>, flush log to disk

## Undo with Nonquiescent Checkpointing

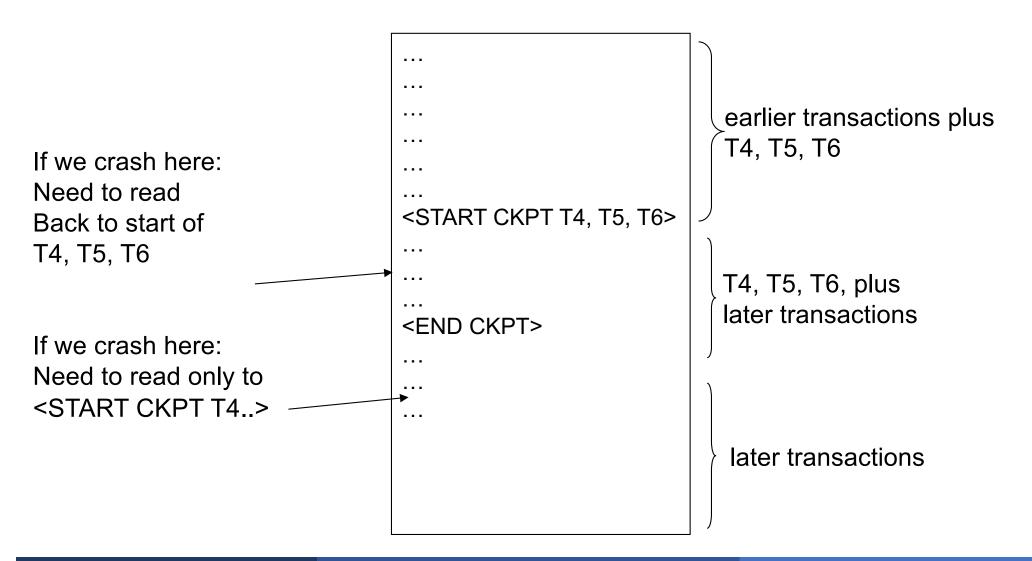

## Implementing ROLLBACK

- Recall: a transaction can end in COMMIT or ROLLBACK
- Idea: use the undo-log to implement ROLLBACK
- How ?
  - LSN = Log Sequence Number
  - Log entries for the same transaction are linked, using the LSN's
  - Read log in reverse, using LSN pointers

Implementing ROLLRACK

Record

- Ide
- Hov
  - •
  - •
  - •

```
...
<T9,X9,v9>
...
(all completed)
<CKPT>
<START T2>
```

<START T3

<START T5>

<START T4>

<T1,X1,v1>

<T5,X5,v5>

<T2,X1,v2>

<T4,X4,v4>

<COMMIT T5>

<T3,X3,v3>

<T2,X2,v2>

CK

\$ing

## **REDO**

**NO-FORCE** and **NO-STEAL** 

| Action     | t  | Mem A | Mem B | Disk A | Disk B |
|------------|----|-------|-------|--------|--------|
|            |    |       |       |        |        |
| READ(A,t)  | 8  | 8     |       | 8      | 8      |
| t:=t*2     | 16 | 8     |       | 8      | 8      |
| WRITE(A,t) | 16 | 16    |       | 8      | 8      |
| READ(B,t)  | 8  | 16    | 8     | 8      | 8      |
| t:=t*2     | 16 | 16    | 8     | 8      | 8      |
| WRITE(B,t) | 16 | 16    | 16    | 8      | 8      |
| COMMIT     |    |       |       |        |        |
| OUTPUT(A)  | 16 | 16    | 16    | 16     | 8      |
| OUTPUT(B)  | 16 | 16    | 16    | 16     | 16     |

## Is this bad?

| Action     | t  | Mem A | Mem B | Disk A | Disk B |
|------------|----|-------|-------|--------|--------|
|            |    |       |       |        |        |
| READ(A,t)  | 8  | 8     |       | 8      | 8      |
| t:=t*2     | 16 | 8     |       | 8      | 8      |
| WRITE(A,t) | 16 | 16    |       | 8      | 8      |
| READ(B,t)  | 8  | 16    | 8     | 8      | 8      |
| t:=t*2     | 16 | 16    | 8     | 8      | 8      |
| WRITE(B,t) | 16 | 16    | 16    | 8      | 8      |
| COMMIT     |    |       |       |        |        |
| OUTPUT(A)  | 16 | 16    | 16    | 16     | 8      |
| OUTPUT(B)  | 16 | 16    | 16    | 16     | 16     |

Crasn!

| Action     | t  | Mem A | Mem B | Disk A | Disk B |
|------------|----|-------|-------|--------|--------|
|            |    |       |       |        |        |
| READ(A,t)  | 8  | 8     |       | 8      | 8      |
| t:=t*2     | 16 | 8     |       | 8      | 8      |
| WRITE(A,t) | 16 | 16    |       | 8      | 8      |
| READ(B,t)  | 8  | 16    | 8     | 8      | 8      |
| t:=t*2     | 16 | 16    | 8     | 8      | 8      |
| WRITE(B,t) | 16 | 16    | 16    | 8      | 8      |
| COMMIT     |    |       |       |        |        |
| OUTPUT(A)  | 16 | 16    | 16    | 16     | 8      |
| OUTPUT(B)  | 16 | 16    | 16    | 16     | 16     |

## Is this bad?

| Action     | t  | Mem A | Mem B | Disk A | Disk B |
|------------|----|-------|-------|--------|--------|
|            |    |       |       |        |        |
| READ(A,t)  | 8  | 8     |       | 8      | 8      |
| t:=t*2     | 16 | 8     |       | 8      | 8      |
| WRITE(A,t) | 16 | 16    |       | 8      | 8      |
| READ(B,t)  | 8  | 16    | 8     | 8      | 8      |
| t:=t*2     | 16 | 16    | 8     | 8      | 8      |
| WRITE(B,t) | 16 | 16    | 16    | 8      | 8      |
| COMMIT     |    |       |       |        |        |
| OUTPUT(A)  | 16 | 16    | 16    | 16     | 8      |
| OUTPUT(B)  | 16 | 16    | 16    | 16     | 16     |

| Action     | t  | Mem A | Mem B | Disk A | Disk B |
|------------|----|-------|-------|--------|--------|
|            |    |       |       |        |        |
| READ(A,t)  | 8  | 8     |       | 8      | 8      |
| t:=t*2     | 16 | 8     |       | 8      | 8      |
| WRITE(A,t) | 16 | 16    |       | 8      | 8      |
| READ(B,t)  | 8  | 16    | 8     | 8      | 8      |
| t:=t*2     | 16 | 16    | 8     | 8      | 8      |
| WRITE(B,t) | 16 | 16    | 16    | 8      | 8      |
| COMMIT     |    |       |       |        |        |
| OUTPUT(A)  | 16 | 16    | 16    | 16     | 8      |
| OUTPUT(B)  | 16 | 16    | 16    | 16     | 16     |

## Is this bad?

| Action     | t  | Mem A | Mem B | Disk A | Disk B |
|------------|----|-------|-------|--------|--------|
|            |    |       |       |        |        |
| READ(A,t)  | 8  | 8     |       | 8      | 8      |
| t:=t*2     | 16 | 8     |       | 8      | 8      |
| WRITE(A,t) | 16 | 16    |       | 8      | 8      |
| READ(B,t)  | 8  | 16    | 8     | 8      | 8      |
| t:=t*2     | 16 | 16    | 8     | 8      | 8      |
| WRITE(B,t) | 16 | 16    | 16    | 8      | 8      |
| COMMIT     |    |       |       |        |        |
| OUTPUT(A)  | 16 | 16    | 16    | 16     | 8      |
| OUTPUT(B)  | 16 | 16    | 16    | 16     | 16     |

Is this bad?

No: that's OK.

| Action     | t  | Mem A | Mem B | Disk A | Disk B |
|------------|----|-------|-------|--------|--------|
|            |    |       |       |        |        |
| READ(A,t)  | 8  | 8     |       | 8      | 8      |
| t:=t*2     | 16 | 8     |       | 8      | 8      |
| WRITE(A,t) | 16 | 16    |       | 8      | 8      |
| READ(B,t)  | 8  | 16    | 8     | 8      | 8      |
| t:=t*2     | 16 | 16    | 8     | 8      | 8      |
| WRITE(B,t) | 16 | 16    | 16    | 8      | 8      |
| COMMIT     |    |       |       |        |        |
| OUTPUT(A)  | 16 | 16    | 16    | 16     | 8      |
| OUTPUT(B)  | 16 | 16    | 16    | 16     | 16     |

# Redo Logging

One minor change to the undo log:

<T,X,v>= T has updated element X, and its <u>new</u> value is v

| Action     | t  | Mem A | Mem B | Disk A | Disk B | REDO Log               |
|------------|----|-------|-------|--------|--------|------------------------|
|            |    |       |       |        |        | <start t=""></start>   |
| READ(A,t)  | 8  | 8     |       | 8      | 8      |                        |
| t:=t*2     | 16 | 8     |       | 8      | 8      |                        |
| WRITE(A,t) | 16 | 16    |       | 8      | 8      | <t,a,16></t,a,16>      |
| READ(B,t)  | 8  | 16    | 8     | 8      | 8      |                        |
| t:=t*2     | 16 | 16    | 8     | 8      | 8      |                        |
| WRITE(B,t) | 16 | 16    | 16    | 8      | 8      | <t,b,16></t,b,16>      |
| COMMIT     |    |       |       |        |        | <commit t=""></commit> |
| OUTPUT(A)  | 16 | 16    | 16    | 16     | 8      |                        |
| OUTPUT(B)  | 16 | 16    | 16    | 16     | 16     |                        |

| Action     | t  | Mem A | Mem B | Disk A | Disk B | REDO Log               |
|------------|----|-------|-------|--------|--------|------------------------|
|            |    |       |       |        |        | <start t=""></start>   |
| READ(A,t)  | 8  | 8     |       | 8      | 8      |                        |
| t:=t*2     | 16 | 8     |       | 8      | 8      |                        |
| WRITE(A,t) | 16 | 16    |       | 8      | 8      | <t,a,16></t,a,16>      |
| READ(B,t)  | 8  | 16    | 8     | 8      | 8      |                        |
| t:=t*2     | 16 | 16    | 8     | 8      | 8      |                        |
| WRITE(B,t) | 16 | 16    | 16    | 8      | 8      | <t,b,16></t,b,16>      |
| COMMIT     |    |       |       |        |        | <commit t=""></commit> |
| OUTPUT(A)  | 16 | 16    | 16    | 16     | 8      |                        |
| OUTPUT(B)  | 16 | 16    | 16    | 16     | 16     | Crash!                 |

How do we recover?

| Action     | t  | Mem A | Mem B | Disk A | Disk B | REDO Log               |
|------------|----|-------|-------|--------|--------|------------------------|
|            |    |       |       |        |        | <start t=""></start>   |
| READ(A,t)  | 8  | 8     |       | 8      | 8      |                        |
| t:=t*2     | 16 | 8     |       | 8      | 8      |                        |
| WRITE(A,t) | 16 | 16    |       | 8      | 8      | <t,a,16></t,a,16>      |
| READ(B,t)  | 8  | 16    | 8     | 8      | 8      |                        |
| t:=t*2     | 16 | 16    | 8     | 8      | 8      |                        |
| WRITE(B,t) | 16 | 16    | 16    | 8      | 8      | <t,b,16></t,b,16>      |
| COMMIT     |    |       |       |        |        | <commit t=""></commit> |
| OUTPUT(A)  | 16 | 16    | 16    | 16     | 8      |                        |
| OUTPUT(B)  | 16 | 16    | 16    | 16     | 16     | Crash!                 |

How do we recover?

We REDO by setting A=16 and B=16

# Recovery with Redo Log

After system's crash, run recovery manager

 Step 1. Decide for each transaction T whether it is committed or not

```
    <START T>....
    <START T>....
    ABORT T>....
    = no
```

Step 2. Read log from the beginning, redo all updates of <u>committed</u> transactions

# Recovery with Redo Log

<START T1>
<T1,X1,v1>
<START T2>
<T2, X2, v2>
<START T3>
<T1,X3,v3>
<COMMIT T2>
<T3,X4,v4>
<T1,X5,v5>

Show actions during recovery

# Nonquiescent Checkpointing

- Write a <START CKPT(T1,...,Tk)> where T1,...,Tk are all active txn's
- Begin flush to disk all blocks of committed transactions (dirty blocks)
- Meantime, continue normal operation
- When all blocks have been written, write <END CKPT>

END CKPT has different meaning here than in Undo log! It does not mean that T1,...,Tk are complete

# Nonquiescent Checkpointing

Step 1: look for The last <END CKPT> and it's <START CKPT>

All OUTPUTs of T1 are known to be on disk

Cannot use

<START T1> <COMMIT T1> <START T4> <START CKPT T4, T5, T6> <END CKPT> <START CKPT T9, T10>

Step 2: redo from the earliest start of T4, T5, T6 ignoring transactions committed earlier

| Action     | t  | Mem A | Ma        | 1  | Disk B | REDO Log               |
|------------|----|-------|-----------|----|--------|------------------------|
|            |    |       | When m    |    |        | <start t=""></start>   |
| READ(A,t)  | 8  | Q     | we force  | •  | 3      |                        |
| t:=t*2     | 16 | 8     | to disk 1 |    | 8      |                        |
| WRITE(A,t) | 16 | 16    |           | 8  | 8      | <t,a,16></t,a,16>      |
| READ(B,t)  | 8  | 16    | 8         | 8  | 8      |                        |
| t:=t*2     | 16 | 16    | 8         | 8  | 8      |                        |
| WRITE(B,t) | 16 | 16    | 16        | 8  | 8      | <t,b,16></t,b,16>      |
| COMMIT     |    |       |           |    |        | <commit t=""></commit> |
| OUTPUT(A)  | 16 | 16    | 16        | 16 | 8      |                        |
| OUTPUT(B)  | 16 | 16    | 16        | 16 | 16     |                        |

| Action     | t    | Mem A | Mem B | Disk A | Disk B | REDO Log                          |
|------------|------|-------|-------|--------|--------|-----------------------------------|
|            |      |       |       |        |        | <start t=""></start>              |
| READ(A,t)  | 8    | 8     |       | 8      | 8      |                                   |
| t:=t*2     | 16   | 8     |       | 8      | 8      |                                   |
| WRITE(A,t) | 16   | 16    |       | 8      | 8      | <t,a,16></t,a,16>                 |
| READ(B,t)  | 8    | 16    | 8     | 8      | 8      |                                   |
| t:=t*2     | 16   | 16    | 8     | 8      | 8      |                                   |
| WRITE(B,t) | 16   | 16    | 16    | 8      | 8      | <t,b,16></t,b,16>                 |
| COMMIT     |      |       |       |        |        | -( <commit td="" t≯<=""></commit> |
| OUTPUT(A)  | ) 16 | 16    | 16    | 16     | 8      |                                   |
| OUTPUT(B)  | 16   | 16    | 16    | 16     | 16     |                                   |

RULE: OUTPUT <u>after</u> COMMIT

**NO-STEAL** 

# Redo-Logging Rules

R1: If T modifies X, then both <T,X,v> and <COMMIT T> must be written to disk before OUTPUT(X)

■ Hence: OUTPUTs are done *late* 

**NO-STEAL** 

# Comparison Undo/Redo

Undo logging:

Steal/Force

- OUTPUT must be done early
- If <COMMIT T> is seen, T definitely has written all its data to disk (hence, don't need to redo) – inefficient
- Redo logging
  - OUTPUT must be done late

No-Steal/No-Force

- If <COMMIT T> is not seen, T definitely has not written any of its data to disk (hence there is not dirty data on disk, no need to undo)

   inflexible
- Would like more flexibility on when to OUTPUT: undo/redo logging (next)

Steal/No-Force

# **Undo/Redo Logging**

Log records, only one change

-<T,X,u,v>= T has updated element X, its <u>old</u> value was u, and its <u>new</u> value is v

# Undo/Redo-Logging Rule

UR1: If T modifies X, then <T,X,u,v> must be written to disk before OUTPUT(X)

Note: we are free to OUTPUT early or late relative to <COMMIT T>

| Action     | Т  | Mem A | Mem B | Disk A | Disk B | Log                             |
|------------|----|-------|-------|--------|--------|---------------------------------|
|            |    |       |       |        |        | <start t=""></start>            |
| REAT(A,t)  | 8  | 8     |       | 8      | 8      |                                 |
| t:=t*2     | 16 | 8     |       | 8      | 8      |                                 |
| WRITE(A,t) | 16 | 16    |       | 8      | 8      | <t,a,<mark>8,16&gt;</t,a,<mark> |
| READ(B,t)  | 8  | 16    | 8     | 8      | 8      |                                 |
| t:=t*2     | 16 | 16    | 8     | 8      | 8      |                                 |
| WRITE(B,t) | 16 | 16    | 16    | 8      | 8      | <t,b,<mark>8,16&gt;</t,b,<mark> |
| OUTPUT(A)  | 16 | 16    | 16    | 16     | 8      |                                 |
|            |    |       |       |        |        | <commit t=""></commit>          |
| OUTPUT(B)  | 16 | 16    | 16    | 16     | 16     |                                 |

Can OUTPUT whenever we want: before/after COMMIT

# Recovery with Undo/Redo Log

After system's crash, run recovery manager

- Redo all committed transaction, top-down
- Undo all uncommitted transactions, bottom-up

## Recovery with Undo/Redo Log

```
<START T1>
<T1,X1,v1>
<START T2>
<T2, X2, v2>
<START T3>
<T1,X3,v3>
<COMMIT T2>
<T3,X4,v4>
<T1,X5,v5>
```

# **ARIES**

## Aries

- ARIES pieces together several techniques into a comprehensive algorithm
- Developed at IBM Almaden, by Mohan
- IBM botched the patent, so everyone uses it now
- Several variations, e.g. for distributed transactions

# **ARIES Recovery Manager**

## Log entries:

- START T> -- when T begins
- Update: <T,X,u,v>
  - T updates X, <u>old</u> value=u, <u>new</u> value=v
  - Logical description of the change
- <COMMIT T> or <ABORT T> then <END>
- <CLR> we'll talk about them later.

# **ARIES Recovery Manager**

## Rule:

 If T modifies X, then <T,X,u,v> must be written to disk before OUTPUT(X)

We are free to OUTPUT early or late w.r.t commits

# LSN = Log Sequence Number

- LSN = identifier of a log entry
  - Log entries belonging to the same TXN are linked with extra entry for previous LSN

- Each page contains a pageLSN:
  - LSN of log record for latest update to that page

## **ARIES Data Structures**

## Active Transactions Table

- Lists all active TXN's
- For each TXN: lastLSN = its most recent update LSN

## Dirty Page Table

- Lists all dirty pages
- For each dirty page: recoveryLSN (recLSN)= first LSN that caused page to become dirty

## Write Ahead Log

LSN, prevLSN = previous LSN for same txn

 $W_{T200}(P5)$ 

 $W_{T200}(P6)$ 

 $W_{T100}(P5)$ 

# W<sub>T100</sub>(P7) Data Structures

#### **Dirty pages**

| pageID | recLSN |  |
|--------|--------|--|
| P5     | 102    |  |
| P6     | 103    |  |
| P7     | 101    |  |

#### **Active transactions**

| transID | lastLSN |  |
|---------|---------|--|
| T100    | 104     |  |
| T200    | 103     |  |

#### Log (WAL)

| LSN | prevLSN | transID | pageID | Log entry |
|-----|---------|---------|--------|-----------|
| 101 | -       | T100    | P7     |           |
| 102 | -       | T200    | P5     |           |
| 103 | 102     | T200    | P6     |           |
| 104 | 101     | T100    | P5     |           |

#### **Buffer Pool**

| P8                | P2                |              |
|-------------------|-------------------|--------------|
|                   |                   |              |
| P5                | P6                | P7           |
| PageLSN=104       | PageLSN=103       | PageLSN=101  |
| P5<br>PageLSN=104 | P6<br>PageLSN=103 | P7<br>PageLS |

T writes page P

■ What do we do?

## T writes page P

- What do we do?
- Write <T,P,u,v> in the Log
- pageLSN=LSN
- prevLSN=lastLSN
- lastLSN=LSN
- recLSN=if isNull then LSN

Buffer manager wants to OUTPUT(P)

What do we do?

Buffer manager wants INPUT(P)

What do we do?

Buffer manager wants to OUTPUT(P)

- Flush log up to pageLSN
- Remove P from Dirty Pages table
   Buffer manager wants INPUT(P)
- What do we do?

Buffer manager wants to OUTPUT(P)

- Flush log up to pageLSN
- Remove P from Dirty Pages table

Buffer manager wants INPUT(P)

Create entry in Dirty Pages table recLSN = NULL

#### Transaction T starts

What do we do ?

## Transaction T commits/aborts

What do we do?

## **ARIES Normal Operation**

#### Transaction T starts

- Write <START T> in the log
- New entry T in Active TXN; lastLSN = null

#### Transaction T commits

What do we do?

## **ARIES Normal Operation**

#### Transaction T starts

- Write <START T> in the log
- New entry T in Active TXN; lastLSN = null

#### Transaction T commits

- Write <COMMIT T> in the log
- Flush log up to this entry
- Write <END>

# Checkpoints

Write into the log

- Entire active transactions table
- Entire dirty pages table

Recovery always starts by analyzing latest checkpoint

Background process periodically flushes dirty pages to disk

## **ARIES Recovery**

#### 1. Analysis pass

- Figure out what was going on at time of crash
- List of dirty pages and active transactions

### 2. Redo pass (repeating history principle)

- Redo all operations, even for transactions that will not commit
- Get back to state at the moment of the crash

#### 3. Undo pass

- Remove effects of all uncommitted transactions
- Log changes during undo in case of another crash during undo

#### Goal

- Determine point in log where to start REDO
- Determine set of dirty pages when crashed
  - Conservative estimate of dirty pages
- Identify active transactions when crashed

#### Approach

- Rebuild active transactions table and dirty pages table
- Reprocess the log from the checkpoint
  - Only update the two data structures
- Compute: firstLSN = smallest of all recoveryLSN

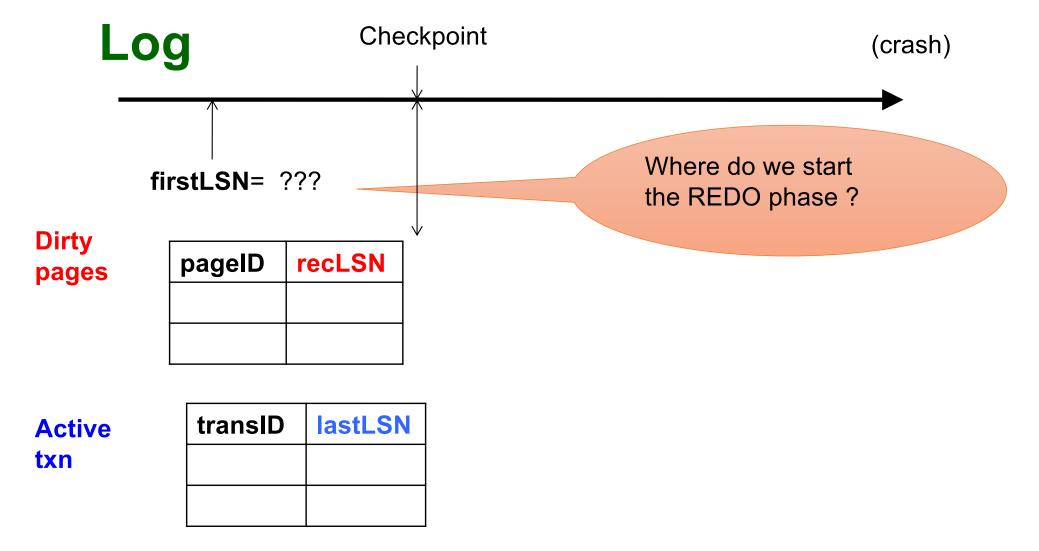

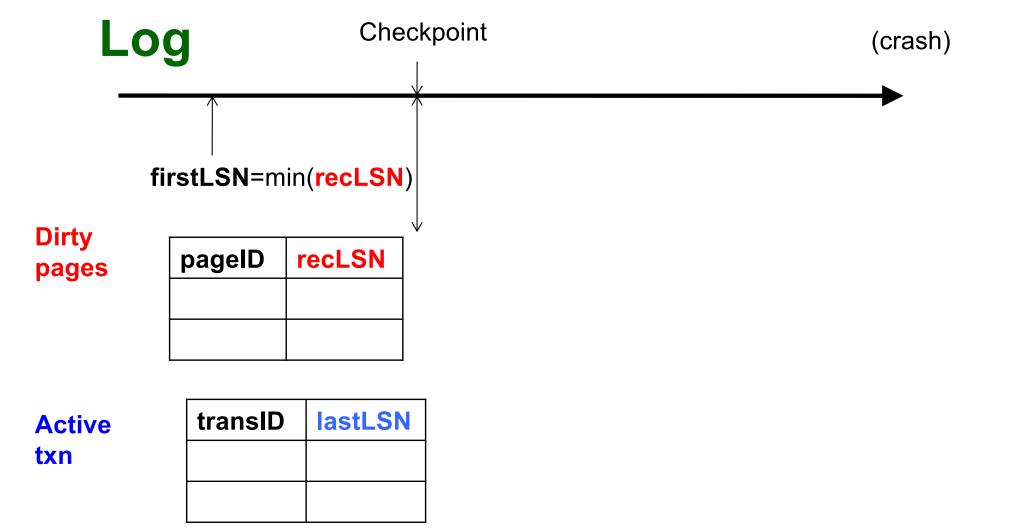

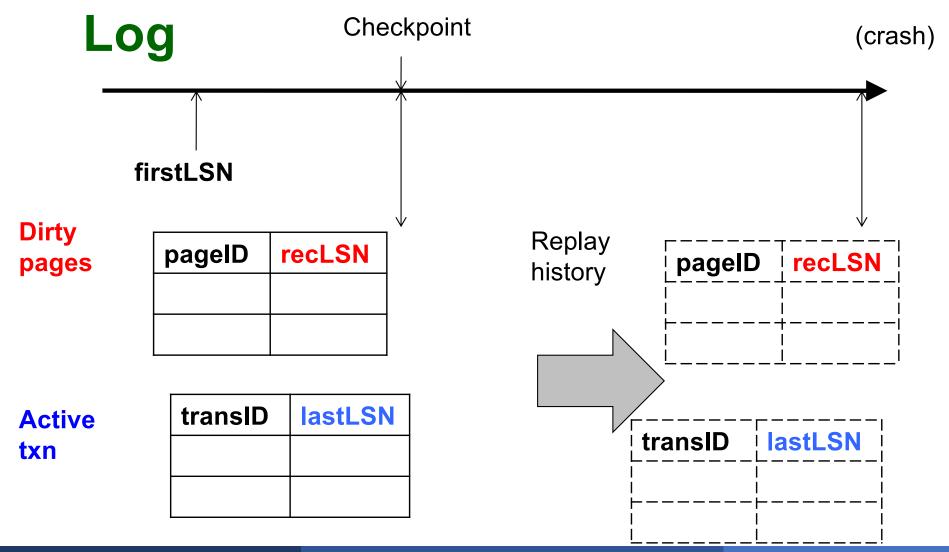

### 2. Redo Phase

Main principle: replay history

- Process Log forward, starting from firstLSN
- Read every log record, sequentially
- Redo actions are not recorded in the log
- Needs the Dirty Page Table

For each Log entry record LSN: <T,P,u,v>

- Redo the action P=u and WRITE(P)
- Only redo actions that need to be redone

For each Log entry record LSN: <T,P,u,v>

- If P is not in Dirty Page then no update
- If recLSN > LSN, then no update
- Read page from disk:
  If pageLSN >= LSN, then no update
- Otherwise perform update

What happens if system crashes during REDO?

What happens if system crashes during REDO?

We REDO again! The pageLSN will ensure that we do not reapply a change twice

## 3. Undo Phase

- Cannot "unplay" history, in the same way as we "replay" history
- WHY NOT?

## 3. Undo Phase

- Cannot "unplay" history, in the same way as we "replay" history
- WHY NOT?
  - Undo only the loser transactions
  - Need to support ROLLBACK: selective undo, for one transaction
- Hence, logical undo v.s. physical redo

## 3. Undo Phase

Main principle: "logical" undo

- Start from end of Log, move backwards
- Read only affected log entries
- Undo actions are written in the Log as special entries: CLR (Compensating Log Records)
- CLRs are redone, but never undone

 "Loser transactions" = uncommitted transactions in Active Transactions Table

ToUndo = set of lastLSN of loser transactions

### While ToUndo not empty:

- Choose most recent (largest) LSN in ToUndo
- If LSN = regular record <T,P,u,v>:
  - Write a CLR where CLR.undoNextLSN = LSN.prevLSN
  - Undo v
- If LSN = CLR record:
  - Don't undo!
- if CLR.undoNextLSN not null, insert in ToUndo otherwise, write <END> in log

What happens if system crashes during UNDO?

What happens if system crashes during UNDO?

We do not UNDO again! Instead, each CLR is a REDO record: we simply redo the undo